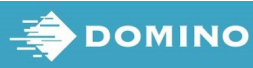

skaitu un pēc tam nospiediet pogu Enter. UN DROŠĪBA

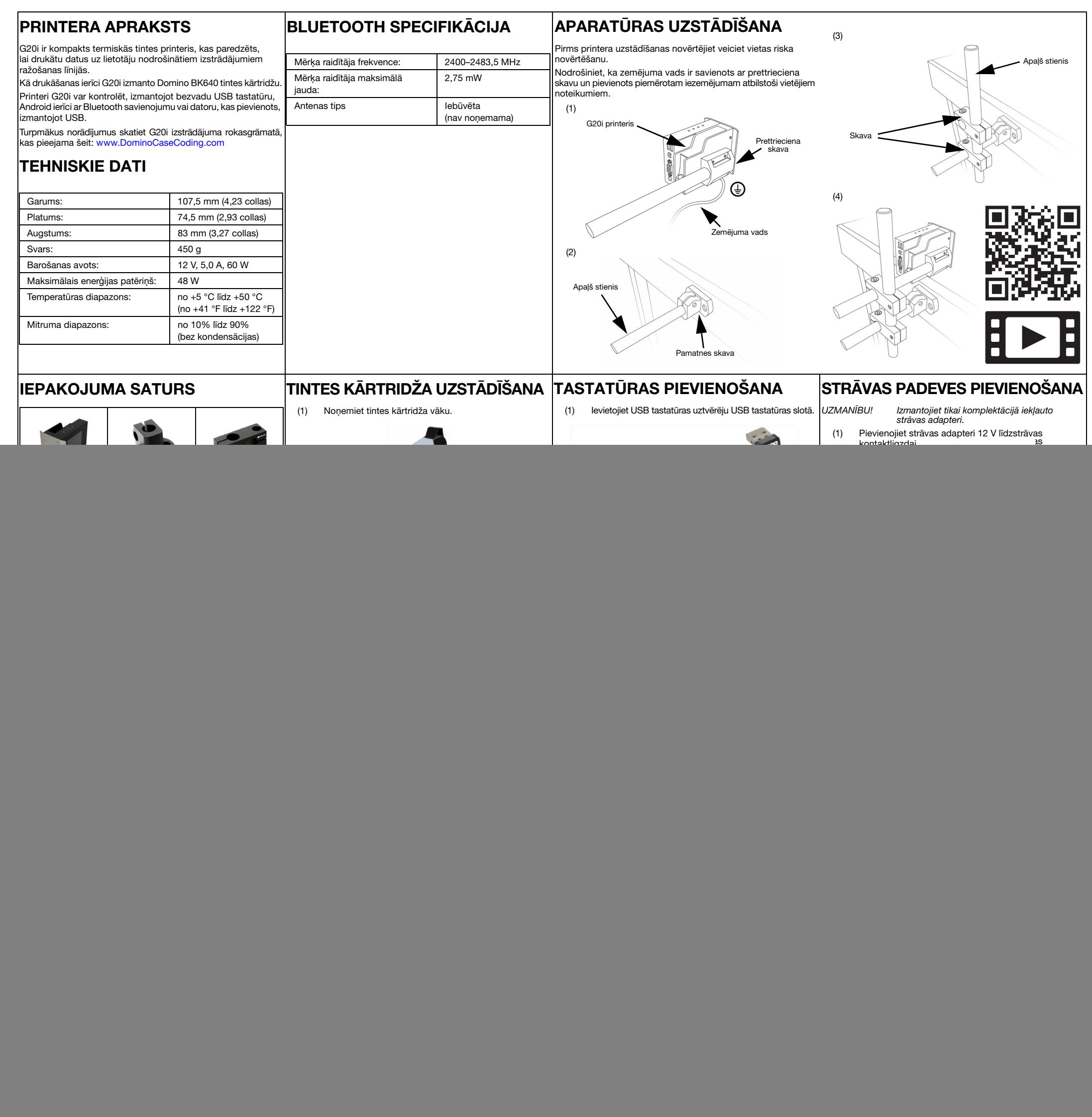

- e<br>• Pirms tintes kārtridžu uzglabāšanas, lietošanas vai transportēšanas izlasiet atbilstošo drošības datu lapu.
- Pirms vadu savienojumu izveides atvienojiet strāvas padevi.
- Nodrošiniet, ka visi kabeļi atrodas drošā attālumā no kustīgiem ražošanas līnijas komponentiem.
- Kārtridžu sprauslu tīrīšanai izmantojiet tikai bezplūksnu drānas.
- Tīriet kārtridžu sprauslas atbilstoši norādījumiem izstrādājuma rokasgrāmatā, kas pieejama šeit: [www.DominoCaseCoding.com](http://www.dominocasecoding.com)
- Aizsargājiet drukas galviņas no trieciena, pareizi pielāgojot un izlīdzinot sānu margas un izstrādājumu vadotnes.
- Neatveriet printera vai drukas galviņu noslēgtos komponentus. Tiem nav detaļu, kuru apkopi var veikt lietotājs.
- Izmantojot printeri G20i, ir jālieto atbilstošs aizsargaprīkojums.
- Printeris G20i ir paredzēts tikai lietošanai iekštelpās. Neizmantojiet to ārā vai vidē, kas ir ārpus norādītā lietošanas diapazona.
- Papildu dokumentācija jūsu vietējā valodā ir pieejama šeit: [www.DominoCaseCoding.com](http://www.dominocasecoding.com)

DRUKĀŠANAS PĀRTRAUKŠANA Lai pārtrauktu drukāšanu, izmantojot bezvadu USB tastatūru:

(1) Main menu izmantojiet bulttaustiņus, lai iezīmētu Operation (Darbību).

![](_page_0_Picture_772.jpeg)

Stop Purge Connect PC ZIŅOJUMA IZVEIDE Lai izveidotu ziņojumu, izmantojot bezvadu USB tastatūru:

- (1) Main menu izmantojiet bulttaustiņus, lai iezīmētu Message (Ziņojums), un nospiediet pogu Enter.
- (2) Nospiediet pogu Enter, lai atlasītu Create New (Izveidot jaunu).

(3) Izmantojiet bulttaustiņus, lai iezīmētu Normal font (Parasts fonts) vai Uppercase font (Fonts ar lielajiem burtiem), un nospiediet pogu Enter.

![](_page_0_Picture_11.jpeg)

![](_page_0_Picture_773.jpeg)

(5) Izmantojiet tastatūru, lai ievadītu teksta vienumu ziņojumā, vai nospiediet pogu Insert (ievietot), lai ievadītu cita veida datus.

(7) Atlasiet Save (Saglabāt), lai saglabātu ziņojumu iekšējā atmiņā, vai atlasiet No (Nē), lai atmestu ziņojumu.

![](_page_0_Picture_16.jpeg)

![](_page_0_Picture_14.jpeg)